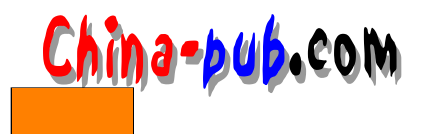

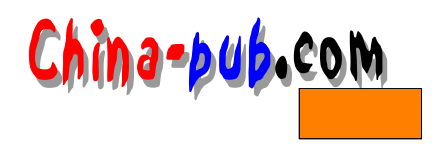

# 6 gawk

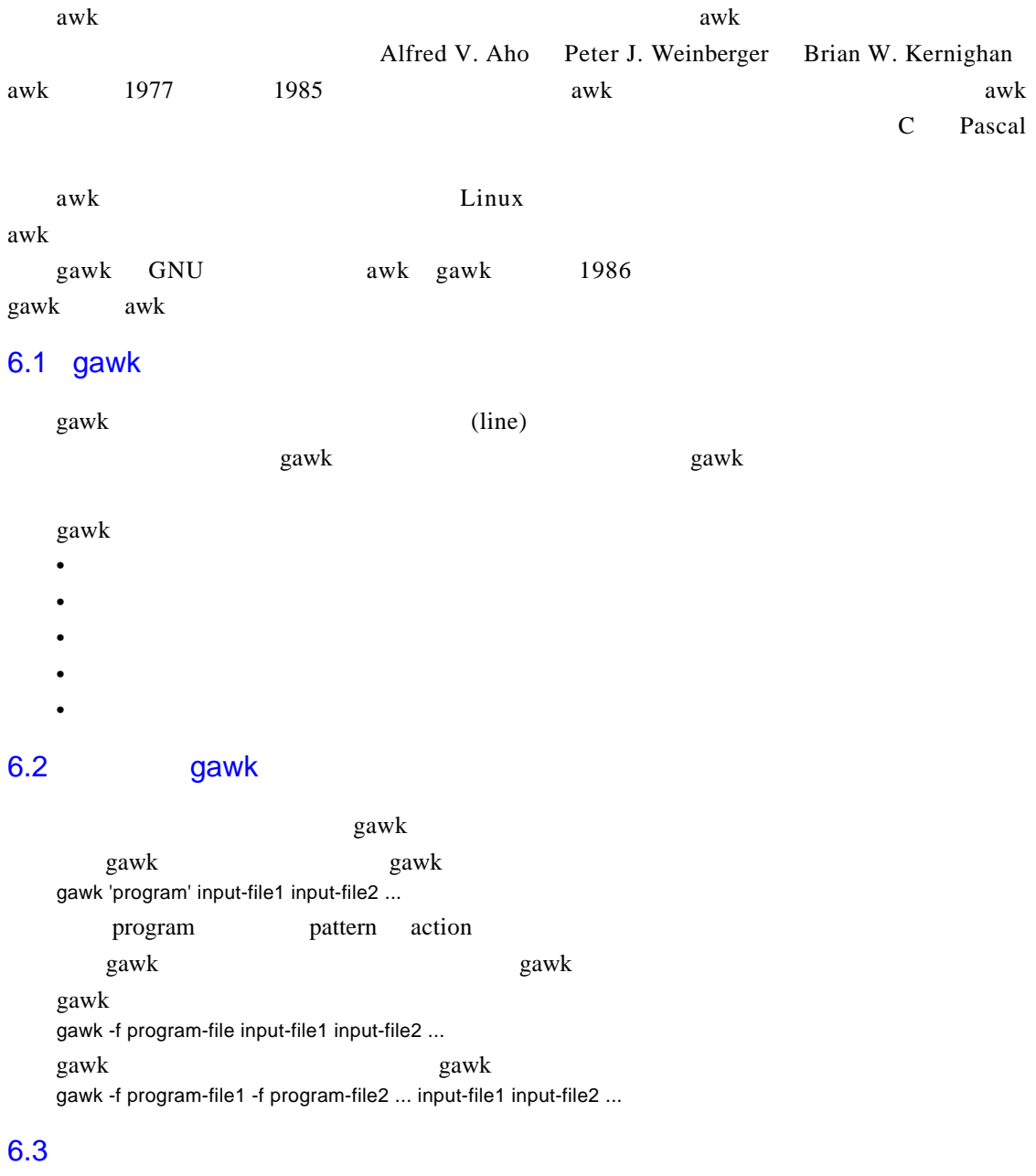

A S C I I

 $g$  a w k $g$ 

 $gawk$  g a w k

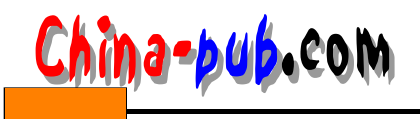

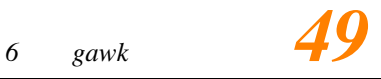

 $gawk$ 

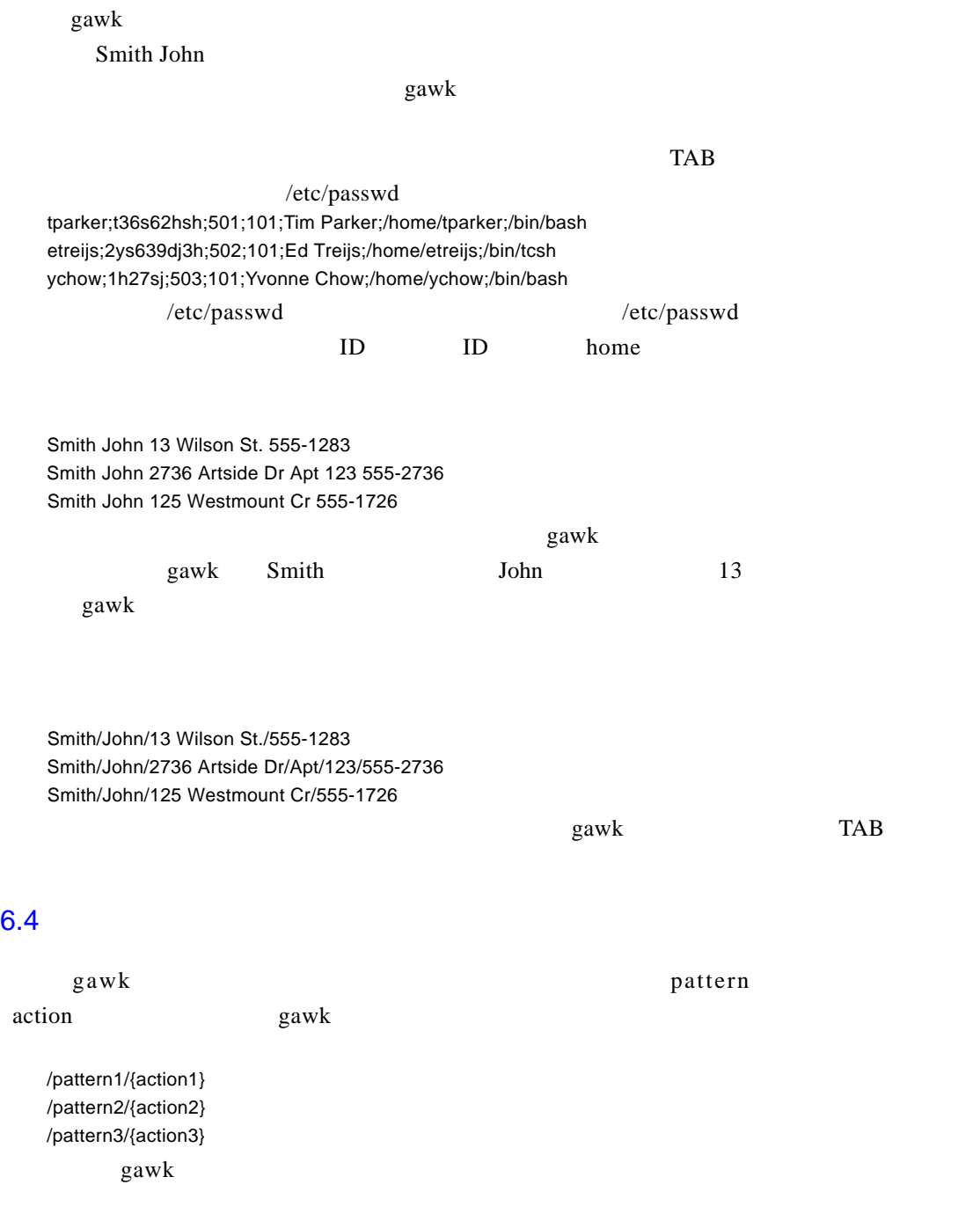

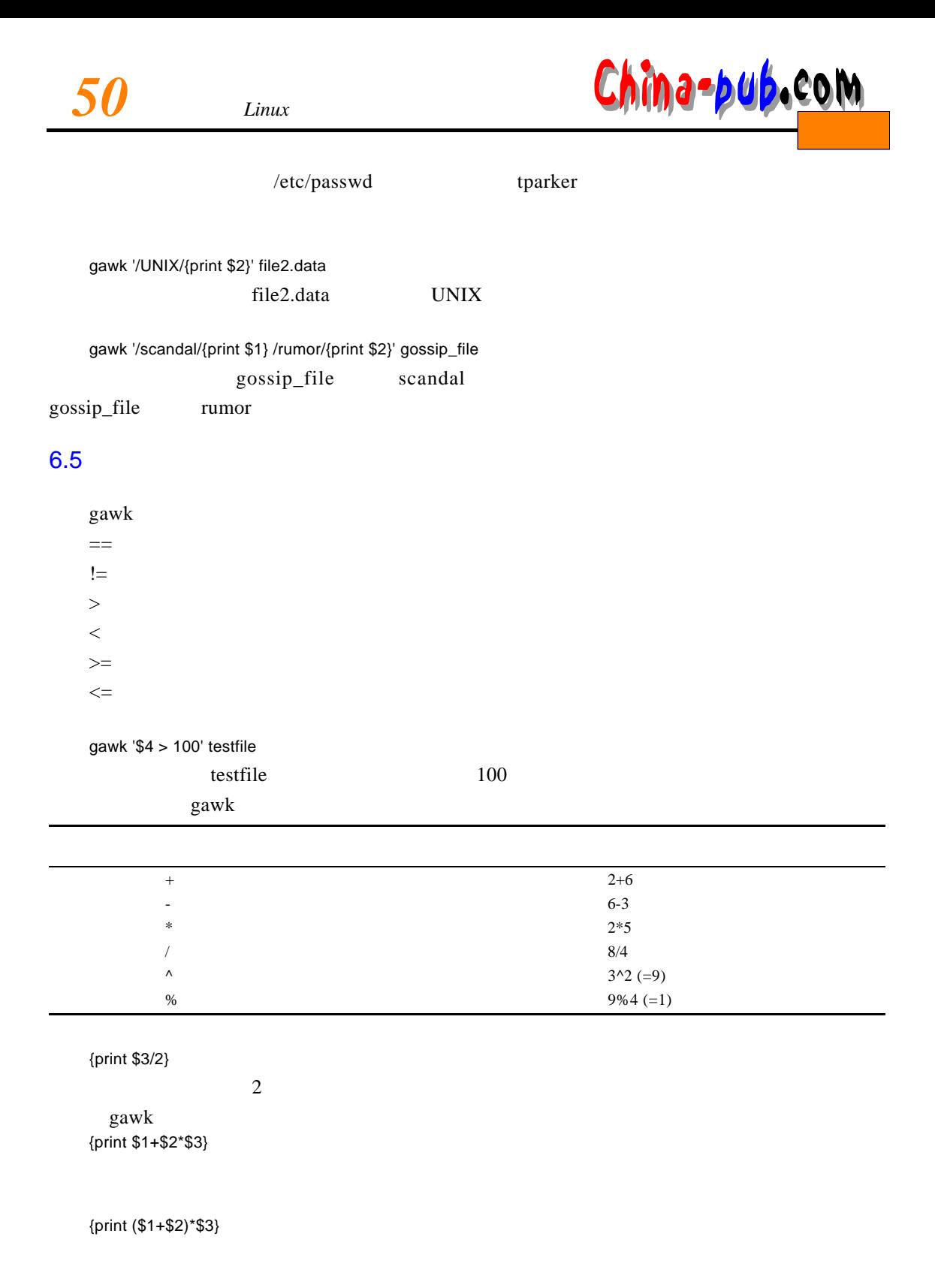

### 6.6

g aw k

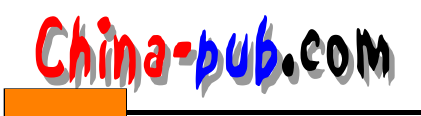

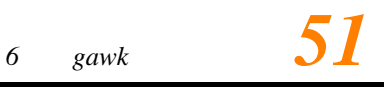

## $6.6.1$

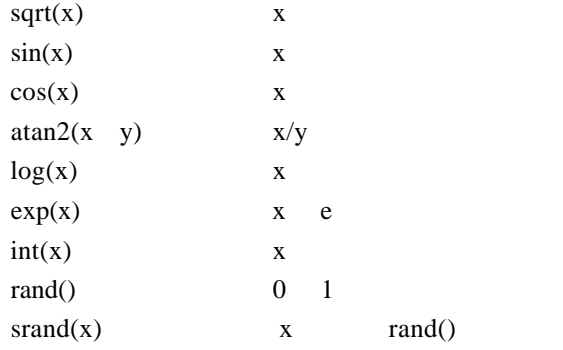

#### $6.6.2$

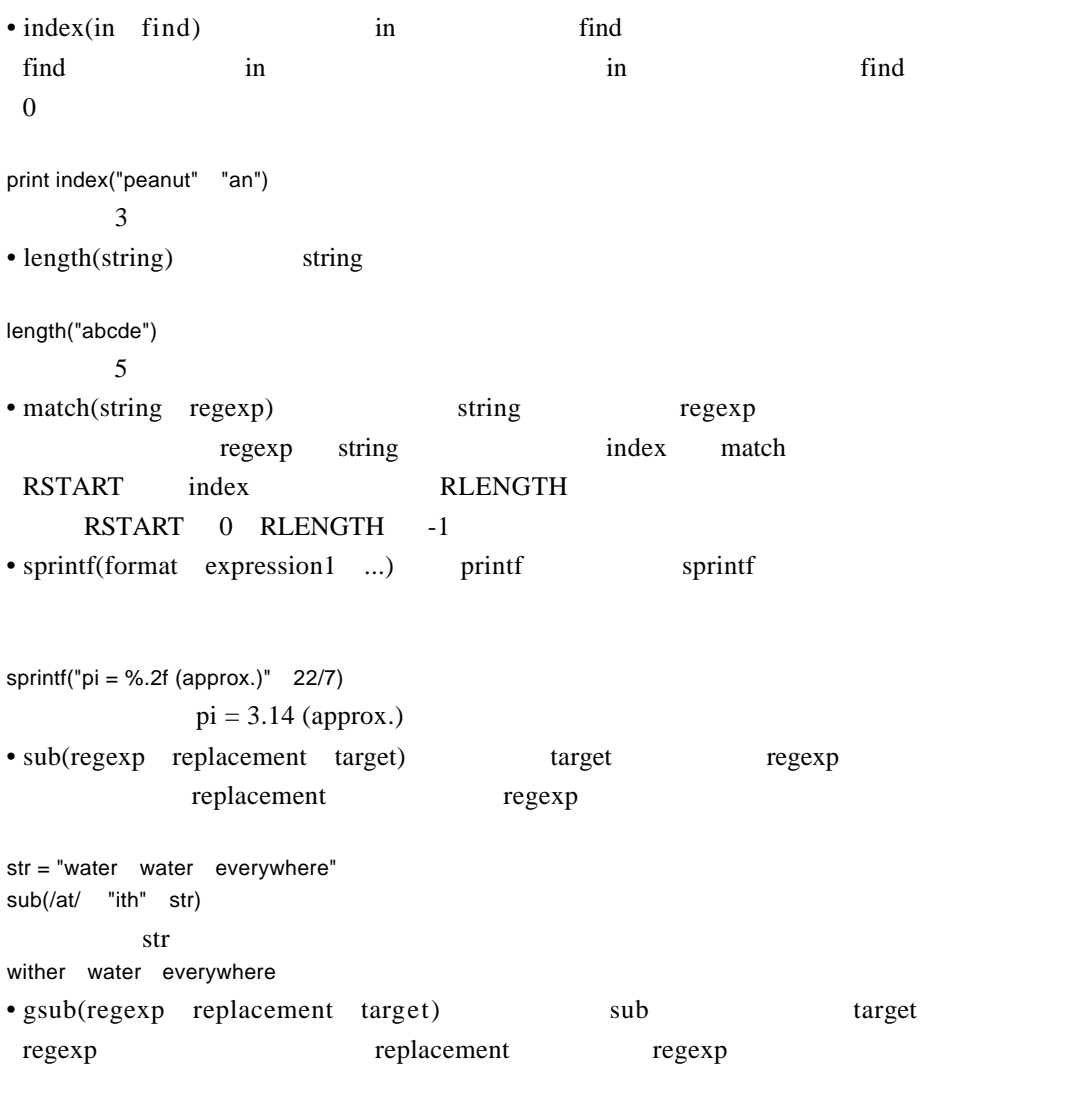

str="water water everywhere"

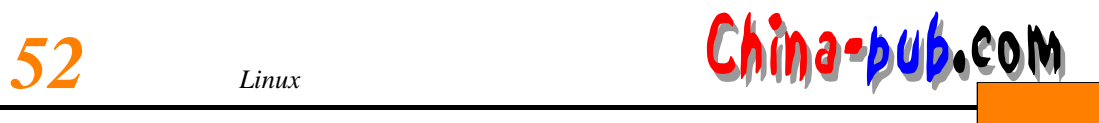

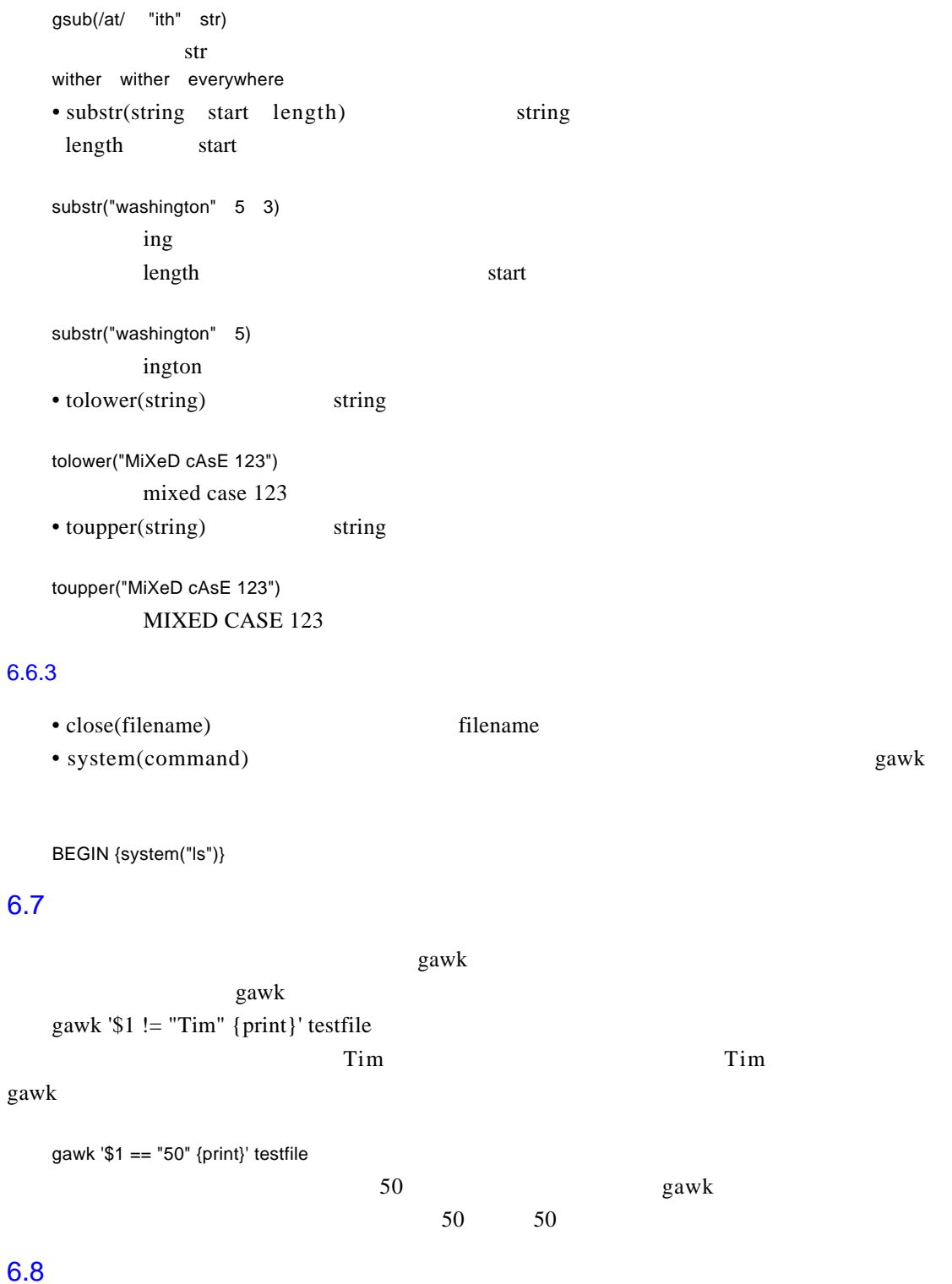

gawk '\$1 != "Tim" {print \$1 \$5 \$6 \$2}' testfile

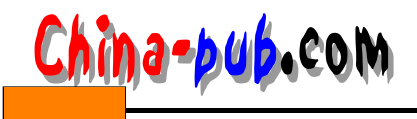

*<sup>6</sup> gawk 语言编程计计53*

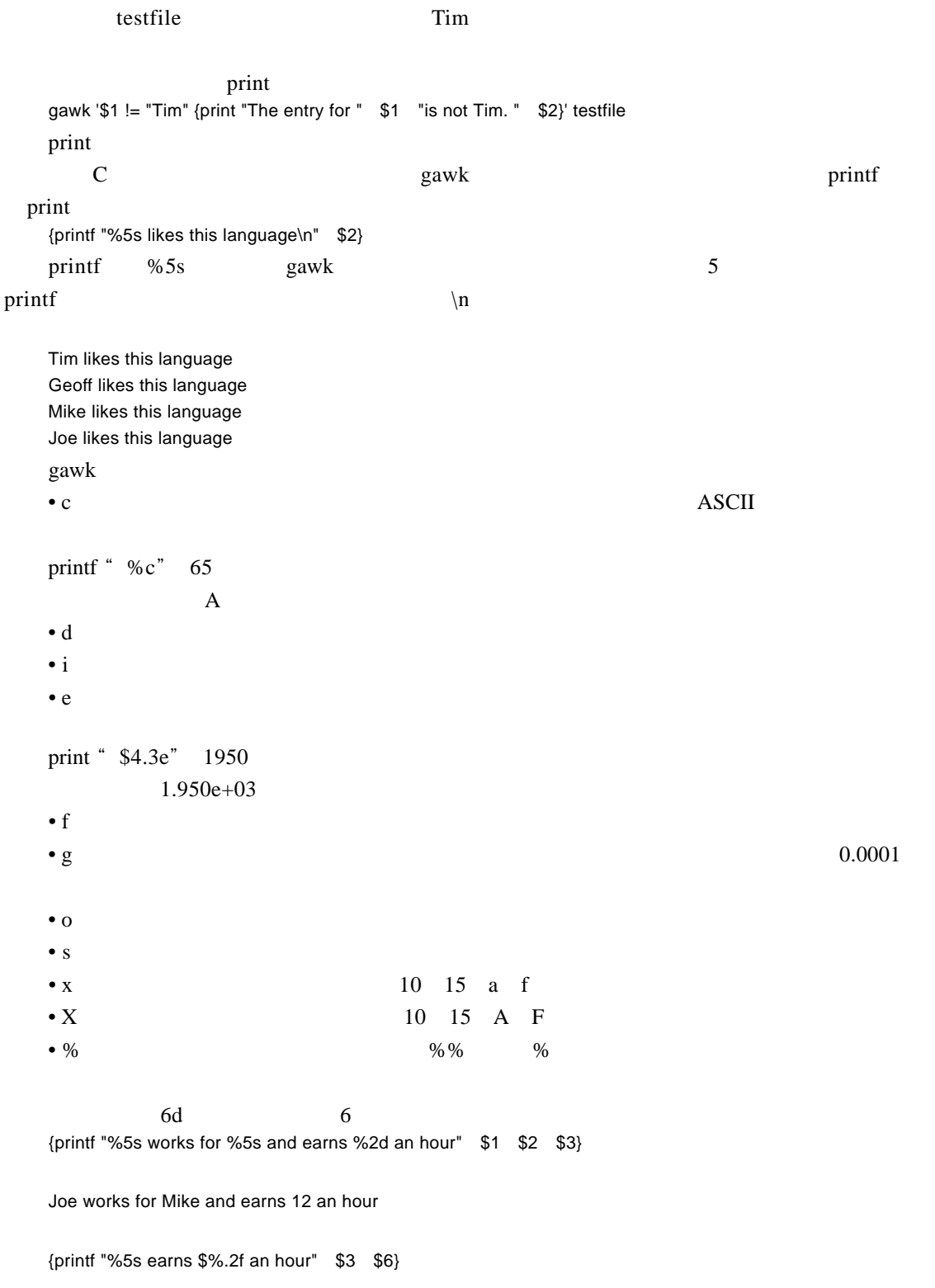

Joe earns \$12.17 an hour

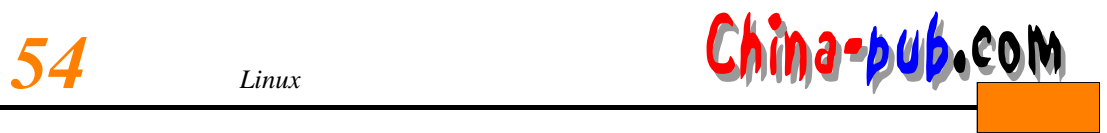

 ${\rm gawk}$ 

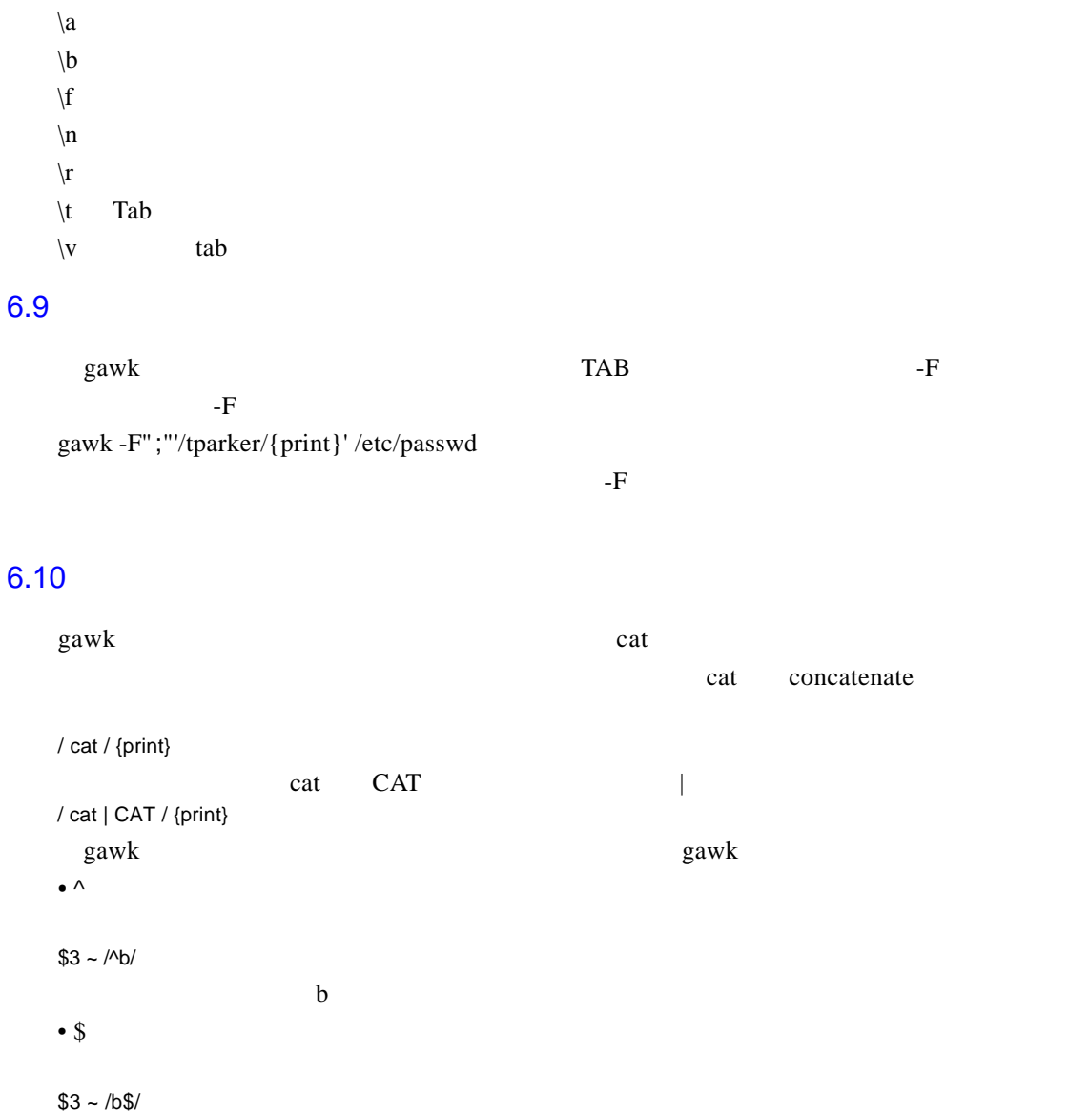

- b and  $\mathbf b$ • .  $m$
- $$3 /i.m/$  $\mathbf i$ , we have the contribution of  $\mathbf i$  $\bullet$  |  $\qquad \qquad$   $\qquad \qquad$   $\qquad \qquad$   $\qquad \qquad$   $\qquad \qquad$   $\qquad \qquad$   $\qquad \qquad$   $\qquad \qquad$   $\qquad \qquad$   $\qquad \qquad$   $\qquad \qquad$   $\qquad \qquad$   $\qquad$   $\qquad \qquad$   $\qquad$   $\qquad$   $\qquad$   $\qquad$   $\qquad$   $\qquad$   $\qquad$   $\qquad$   $\qquad$   $\qquad$   $\qquad$   $\qquad$   $\qquad$   $\qquad$   $\qquad$
- 
- $/cat|CAT/$ cat CAT
- \* 表示字符的零到多次重复。

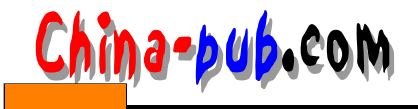

/UNI\*X/ UNX UNIX UNIIX UNIIIX  $\bullet$  + /UNI+X/ UNIX UNIIX •  $\{a \quad b\}$  a b / $UNI \setminus \{ 1 \quad 3 \} \} X$ UNIX UNIIX UNIIIX • ? /UNI?X/ UNX UNIX /I[BDG]M/ IBM IDM IGM •  $[^{\wedge}]$  [ ] /I[^DE]M/ I M IDM IEM 6.11 gawk awk webland g a w key kung a w katalang a w katalang a w katalang a w katalang a w k  ${\bf g}$  aw k g a w k gawk -f script filename g a w k fil en a m external script g a w k  $f \t F$  $gawk$ gawk -f script -F";" filename gawk entry and all the second states  $\mathbb{R}$  and  $\mathbb{R}$ : gawk -f script filename1 filename2 filename3 ...

 $gawk$  kan w komercies are contributed by the Linux and  $gawk$ gawk -f script filename > save\_file

# 6.12 BEGIN END

•  $[$ ]

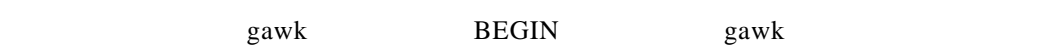

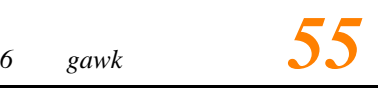

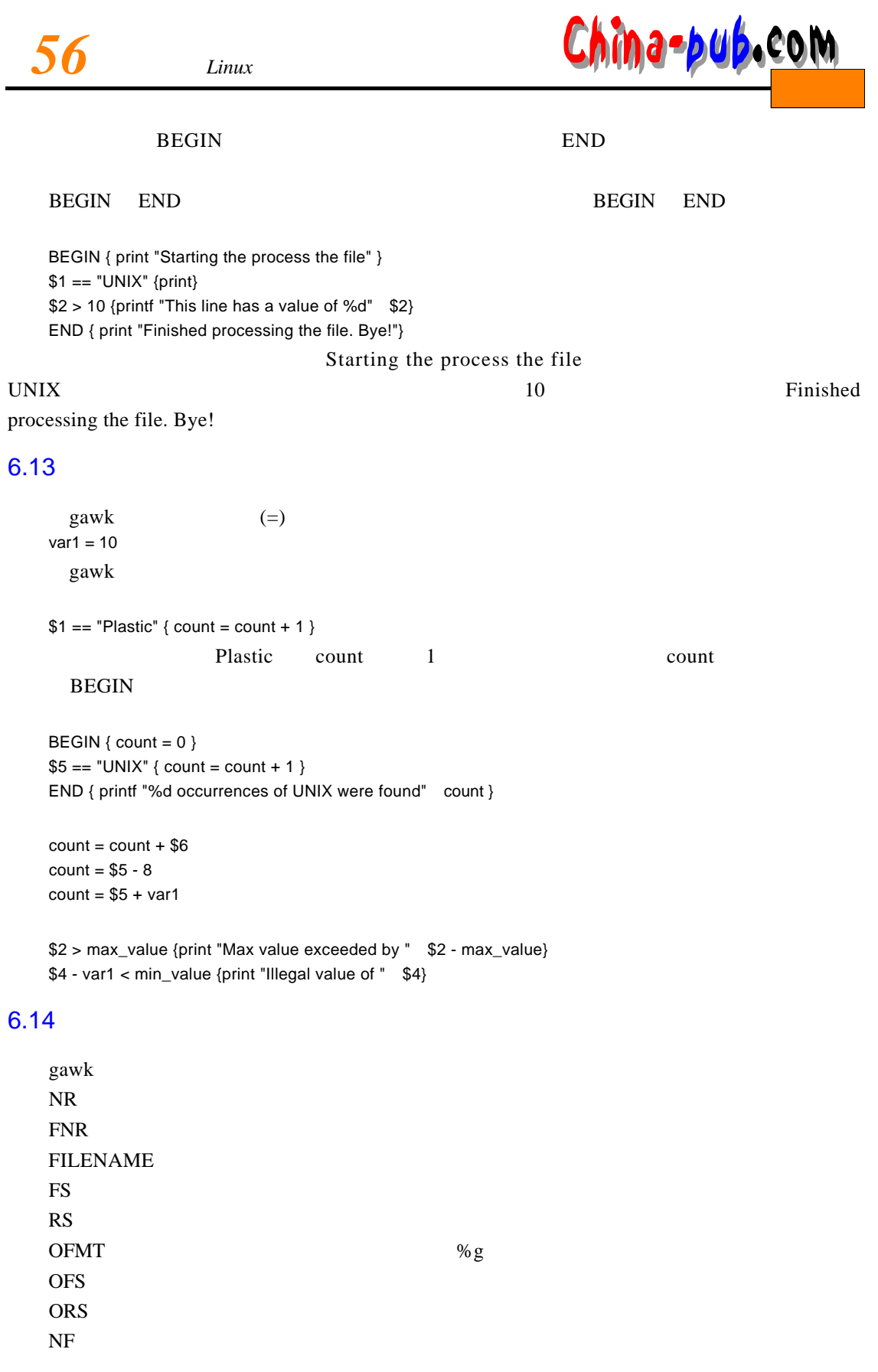

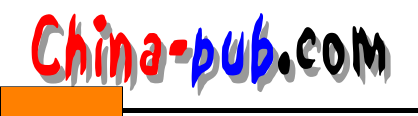

*<sup>6</sup> gawk 语言编程计计57*

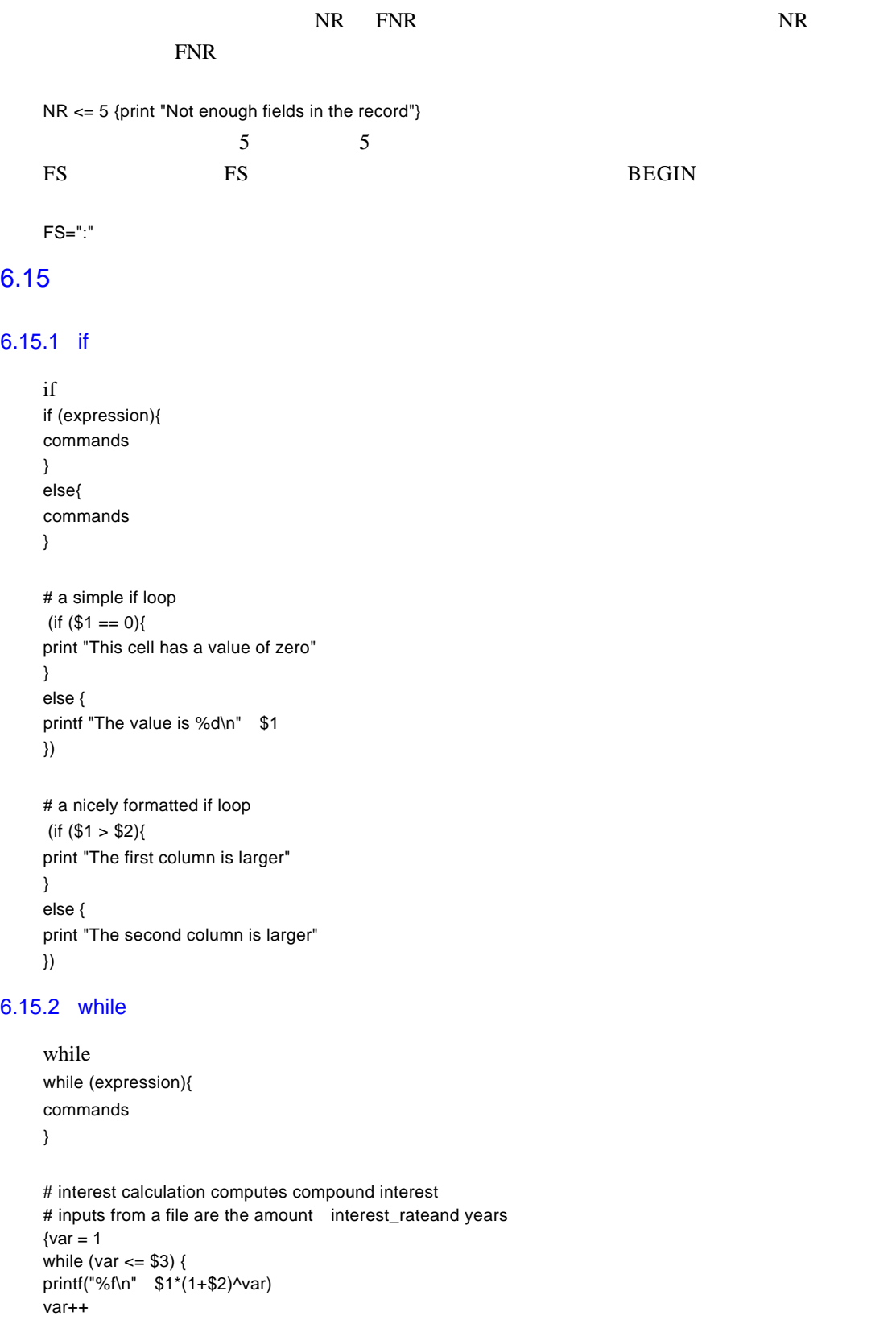

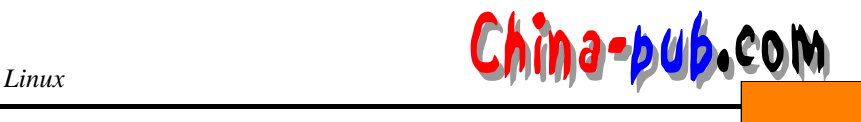

} }

#### $6.15.3$  for

#### for

```
for (initialization; expression; increment) {
command
}
```
# interest calculation computes compound interest # inputs from a file are the amount interest\_rateand years {for (var=1; var <= \$3; var++) { printf("%f\n" \$1\*(1+\$2)^var) } }

#### 6.15.4 next exit

next execution gawk  $\frac{1}{2}$ { command1 command2 command3 next command4 }  $next$ 

exit END END END

6.16

 $gawk$ arrayname[num]=value

# reverse lines in a file  ${line[NR] = $0 }$  # remember each line END {var=NR # output lines in reverse order while  $\frac{\text{var} > 0}{1}$ print line[var] var--}

}

# 6.17

extending gawk entropy and controlled a game  $\epsilon$  and  $\epsilon$  and  $\epsilon$  a

 $\overline{\text{NR}}$ 

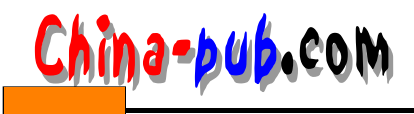

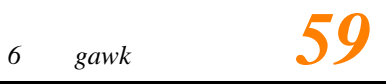

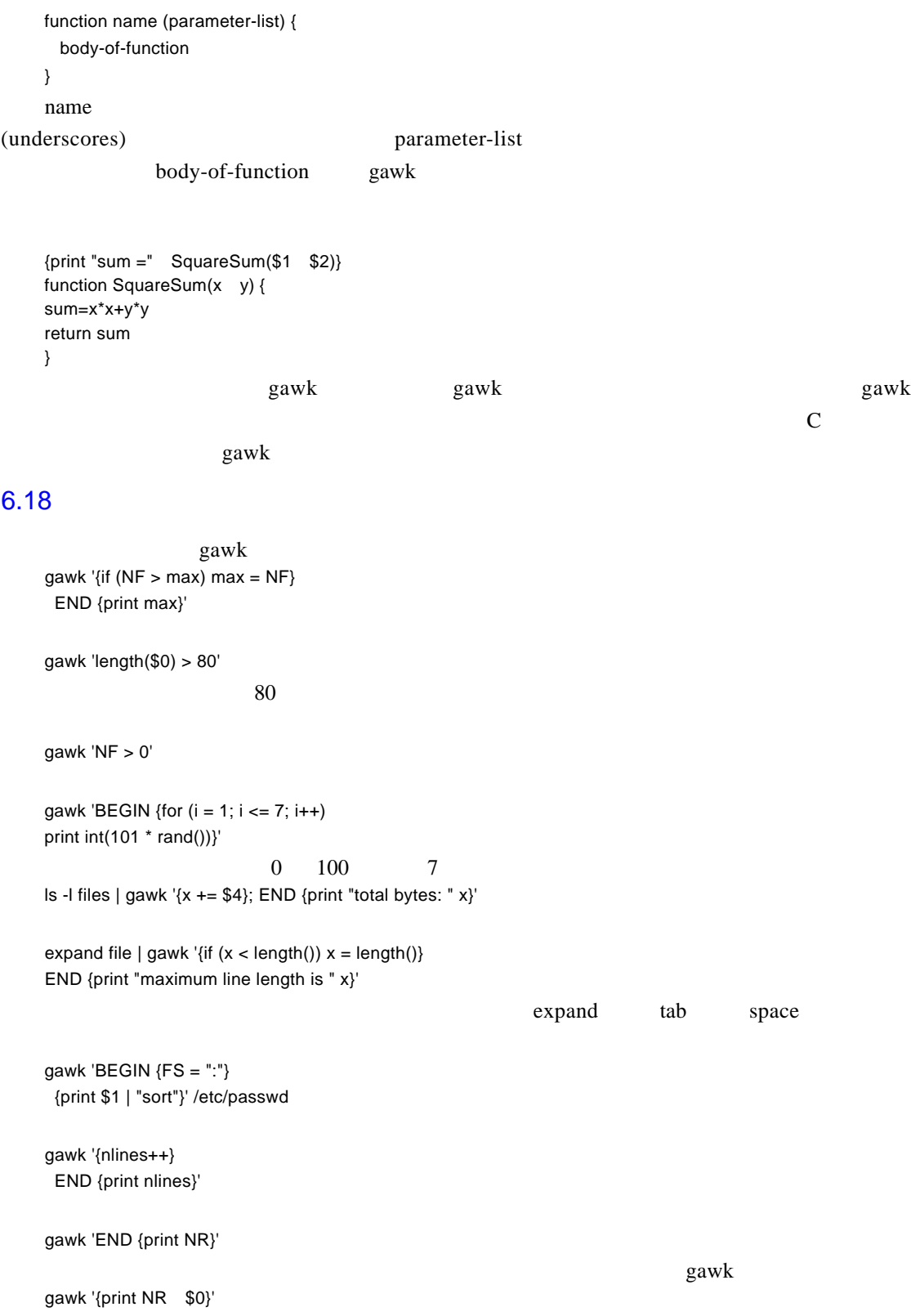